## **UNIX Commands**

# **Login and Exit**

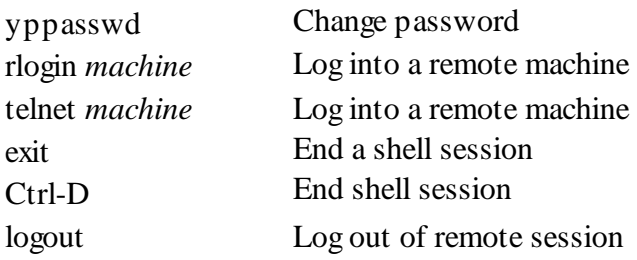

# **Help**

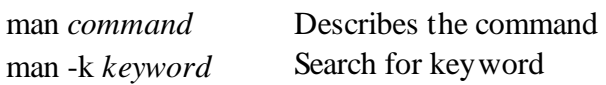

# **Display directory listing**

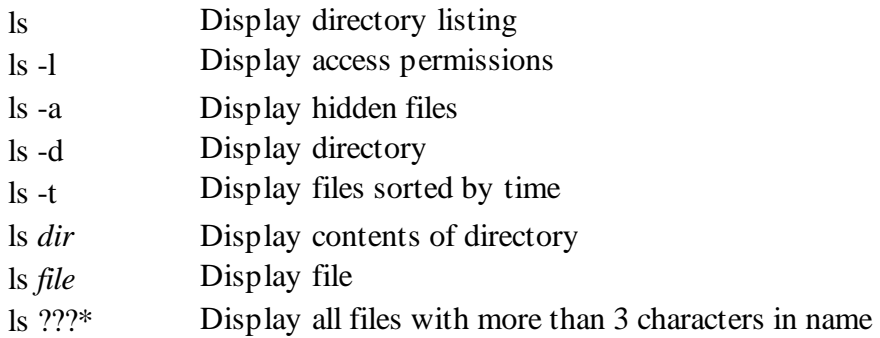

# **Change, Create, Remove Directories**

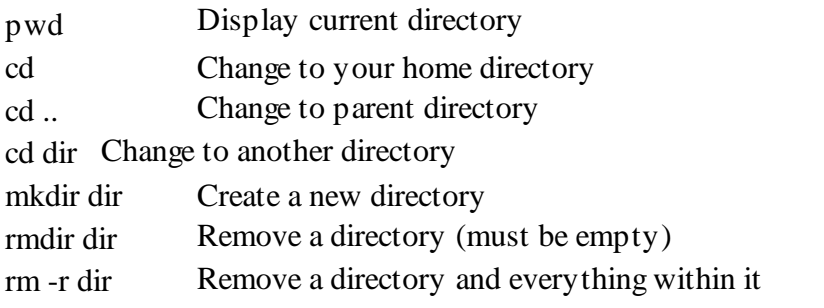

# **Create, Copy, Move, Delete Files**

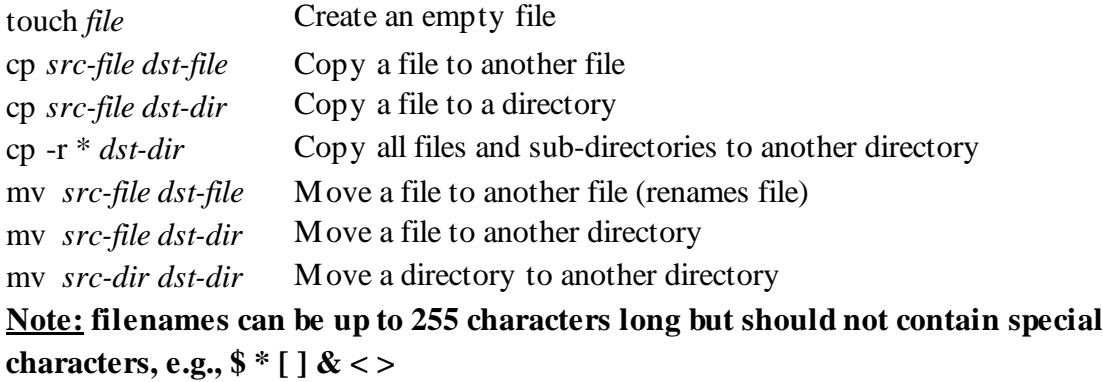

### **Change file permissions**

chmod o+r *file* Change file to allow read access to anyone chown *username file* Change onwer of file to username chgrp *new-grp file* Change group owner of file to new-grp **Note: -rwxr-x--- shows permissions on a regular file to be: owner=read,write,execute; group=read,execute; others=nothing Display Contents of a File** cat *file* Display contents of file cat -v *file* Display non-printing characters head *file* Display first 10 lines

tail *file* Display last 10 lines

more *file* Display file one screen at a time

wc *file* Count number of words in file

### **Sort, Compare, Convert, Compress Files**

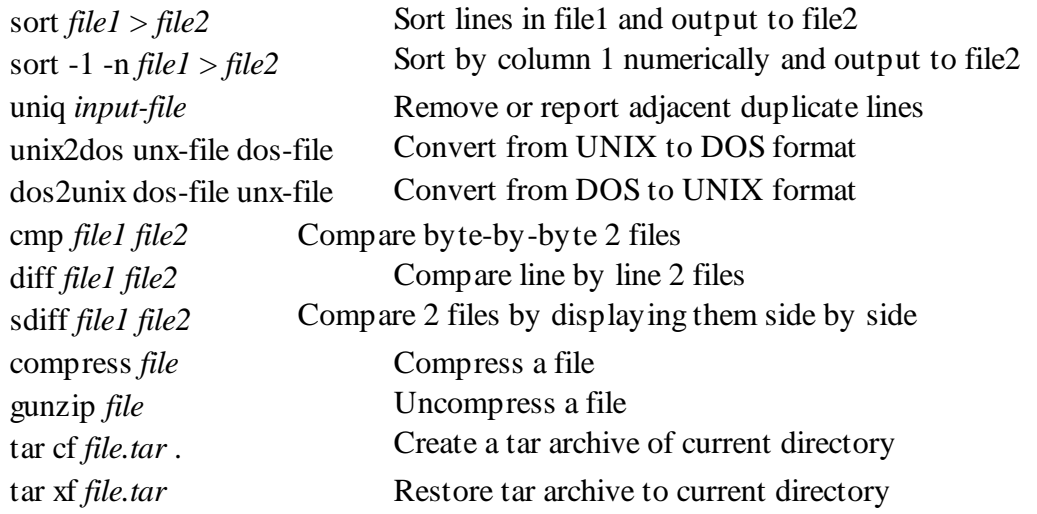

#### **Search for Strings within Files**

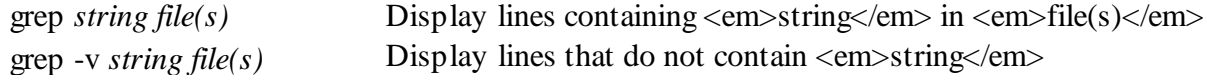

#### **Printing**

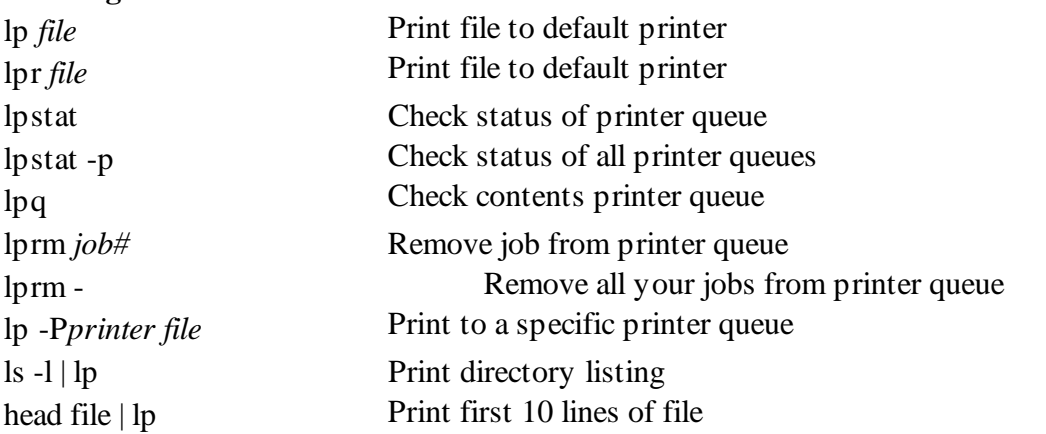

# **Redirect Output**

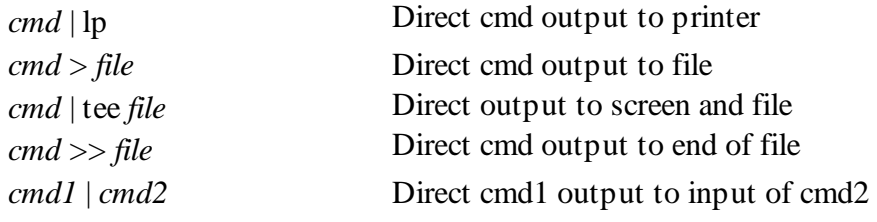

# **Conditional Execution**

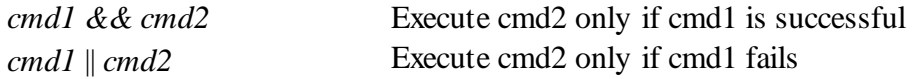

### **BACKGROUND PROCESSES**

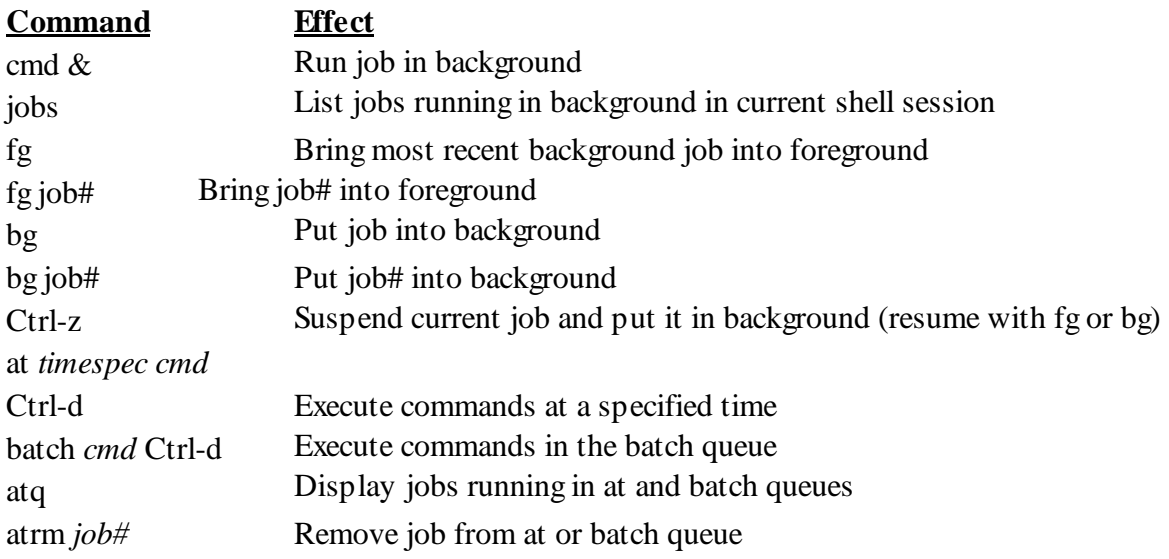

# **Checking Processes**

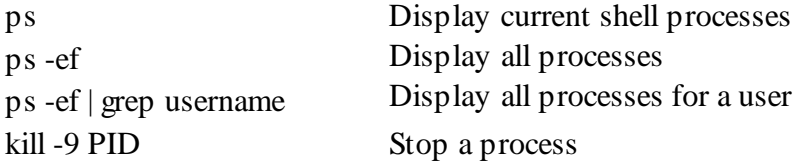

# **Disk Space, User and Environment Information**

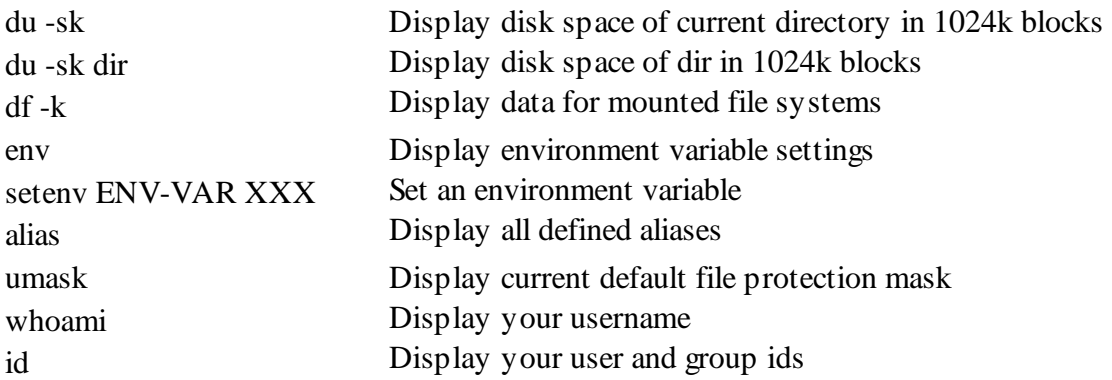

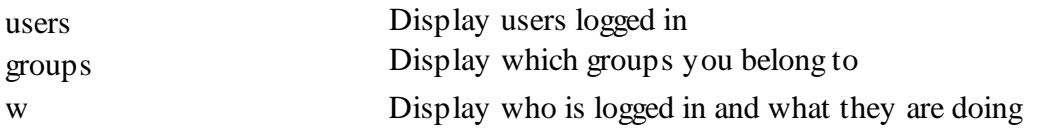